# **МИНИСТЕРСТВО НАУКИ И ВЫСШЕГО ОБРАЗОВАНИЯ РОССИЙСКОЙ ФЕДЕРАЦИИ**

# **Федеральное государственное бюджетное образовательное учреждение высшего образования**

«ТОМСКИЙ ГОСУДАРСТВЕННЫЙ УНИВЕРСИТЕТ СИСТЕМ УПРАВЛЕНИЯ И РАДИОЭЛЕКТРОНИКИ» (ТУСУР)

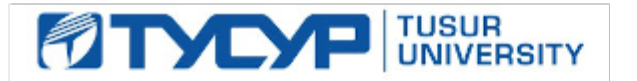

УТВЕРЖДАЮ

Проректор по учебной работе Документ подписан электронной подписью

Сертификат: a1119608-cdff-4455-b54e-5235117c185c<br>Владелец: Сенченко Павел Васильевич Действителен: с 17.09.2019 по 16.09.2024

РАБОЧАЯ ПРОГРАММА ДИСЦИПЛИНЫ

# **КОМПЬЮТЕРНЫЕ ТЕХНОЛОГИИ В ПРОЕКТИРОВАНИИ ЭЛЕКТРОННОЙ ТЕХНИКИ**

Уровень образования: **высшее образование - магистратура** Направление подготовки / специальность: **27.04.05 Инноватика** Направленность (профиль) / специализация: **Управление инновациями в электронной технике** Форма обучения: **очная** Факультет: **Факультет инновационных технологий (ФИТ)** Кафедра: **Кафедра управления инновациями (УИ)** Курс: **1** Семестр: **1** Учебный план набора 2021 года

#### Объем дисциплины и виды учебной деятельности

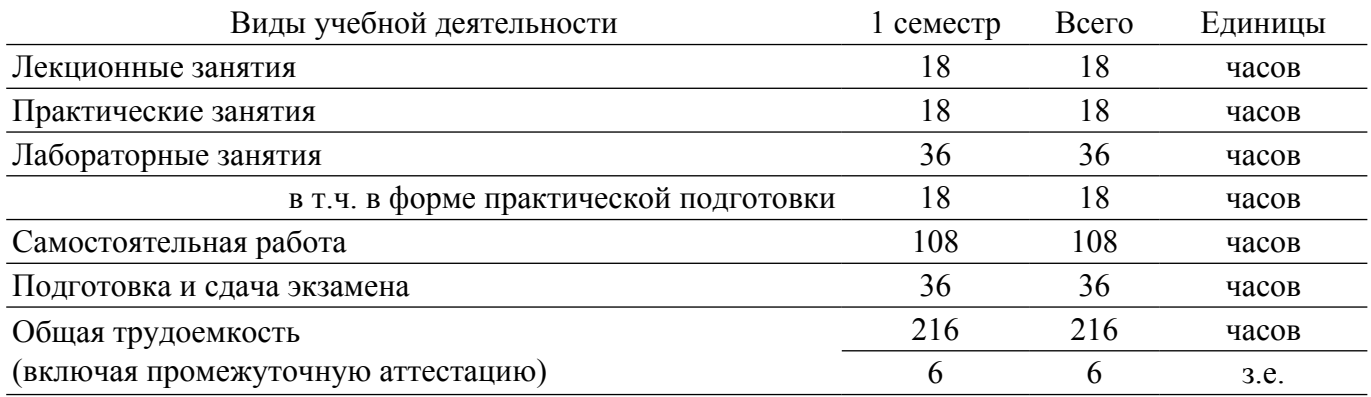

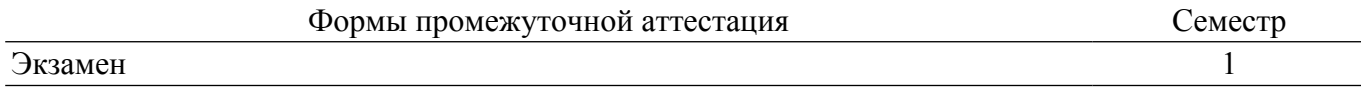

#### **1. Общие положения**

#### **1.1. Цели дисциплины**

1. Изучение методов компьютерного моделирования и проектирования радиоэлектронных средств с применением современных информационных технологий. Формирование базовых профессиональных компетенций в области проектирования электронной техники (ЭТ) с применением систем автоматизированного проектирования (САПР).

#### **1.2. Задачи дисциплины**

1. Ознакомиться с возможностями информационных систем и САПР различного назначения.

2. Освоить понятия и терминологию САПР.

3. Изучить информационные технологии, математические методы и инструментальные средства САПР.

4. Ознакомиться с основами управления проектами.

5. Выработать умения и навыки использования полученных знаний в профессиональной деятельности.

#### **2. Место дисциплины в структуре ОПОП**

Блок дисциплин: Б1. Дисциплины (модули).

Часть блока дисциплин: Часть, формируемая участниками образовательных отношений.

Модуль дисциплин: Модуль направленности (профиля) (major).

Индекс дисциплины: Б1.В.01.ДВ.02.02.

Реализуется с применением электронного обучения, дистанционных образовательных технологий.

# **3. Перечень планируемых результатов обучения по дисциплине, соотнесенных с индикаторами достижения компетенций**

Процесс изучения дисциплины направлен на формирование следующих компетенций в соответствии с ФГОС ВО и основной образовательной программой (таблица 3.1):

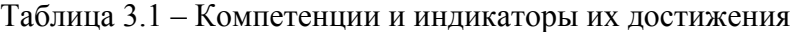

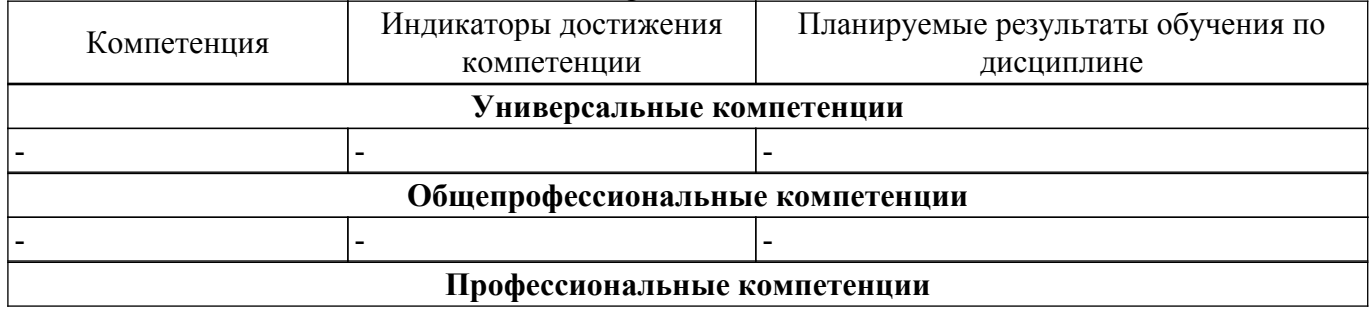

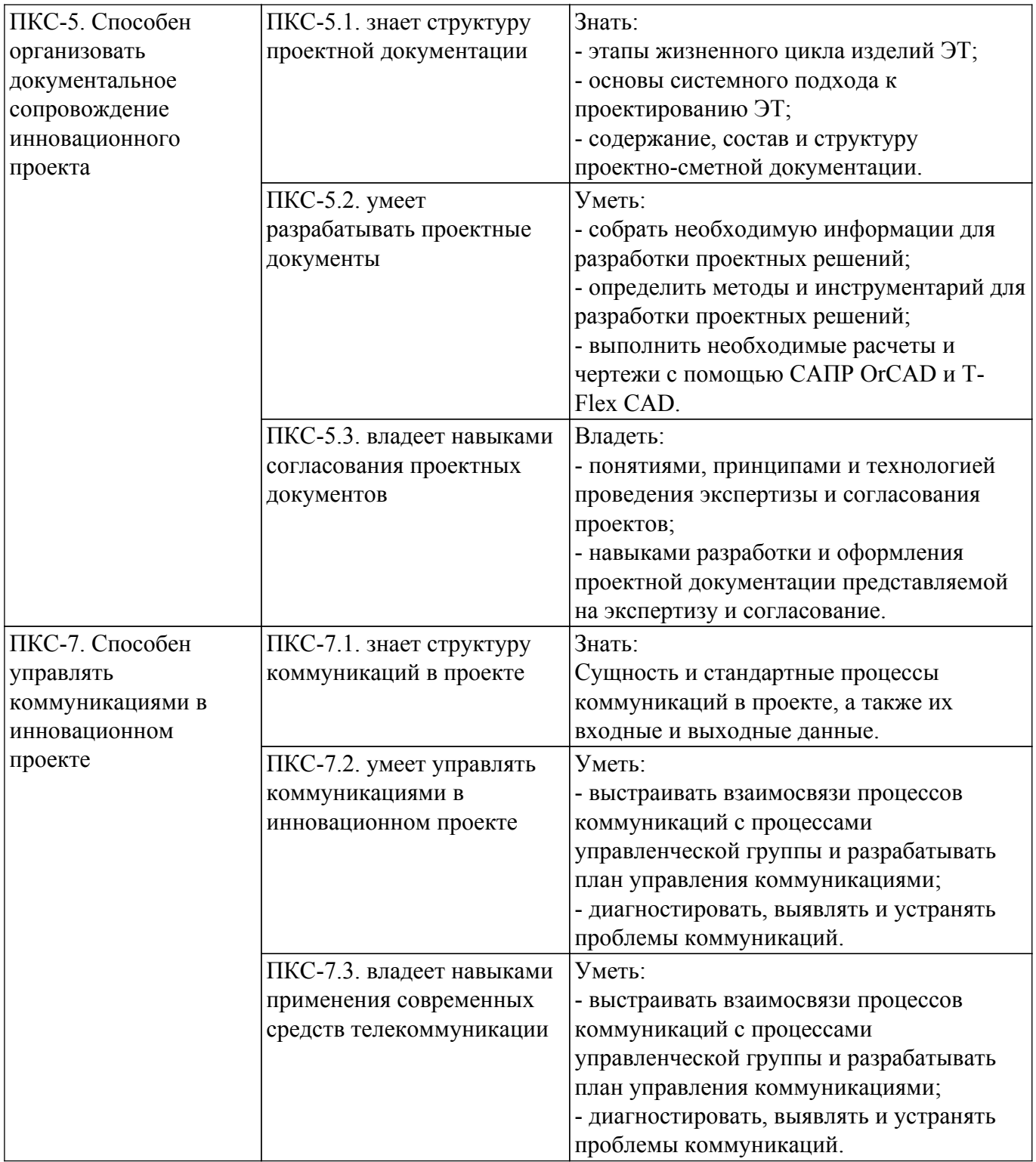

#### **4. Объем дисциплины в зачетных единицах с указанием количества академических часов, выделенных на контактную работу обучающихся с преподавателем и на самостоятельную работу обучающихся**

Общая трудоемкость дисциплины составляет 6 зачетных единиц, 216 академических часов. Распределение трудоемкости дисциплины по видам учебной деятельности представлено в таблице 4.1.

Таблица 4.1 – Трудоемкость дисциплины по видам учебной деятельности

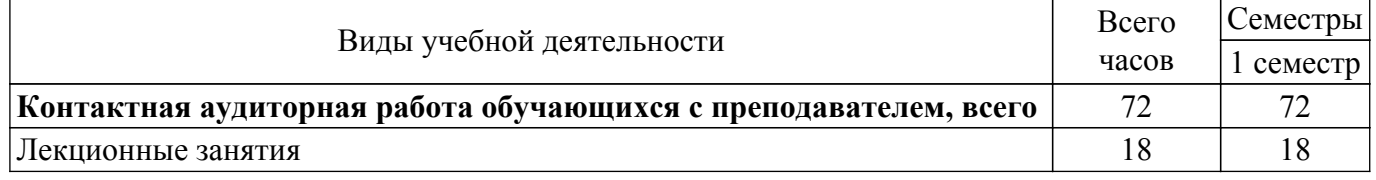

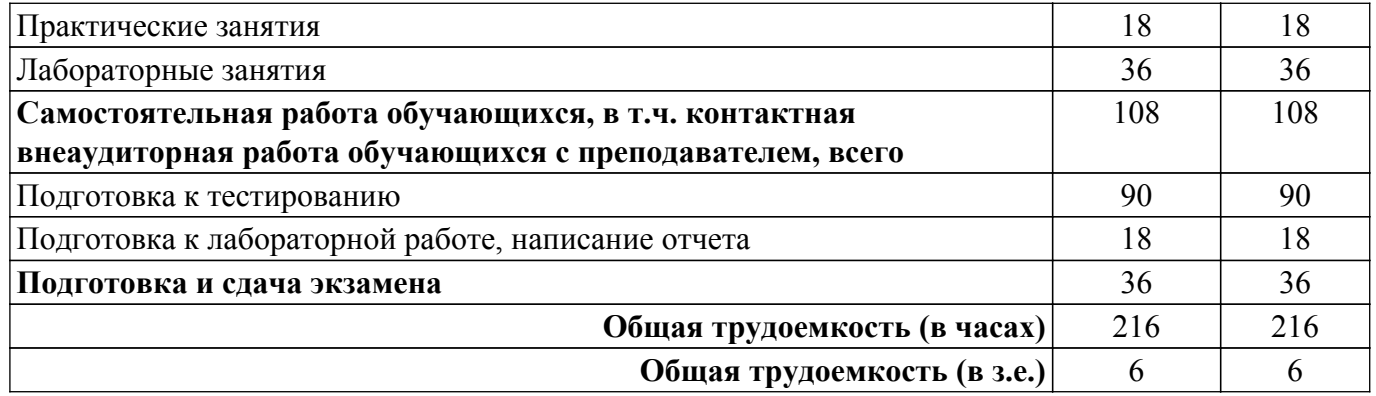

# **5. Структура и содержание дисциплины**

# **5.1. Разделы (темы) дисциплины и виды учебной деятельности**

Структура дисциплины по разделам (темам) и видам учебной деятельности приведена в таблице 5.1.

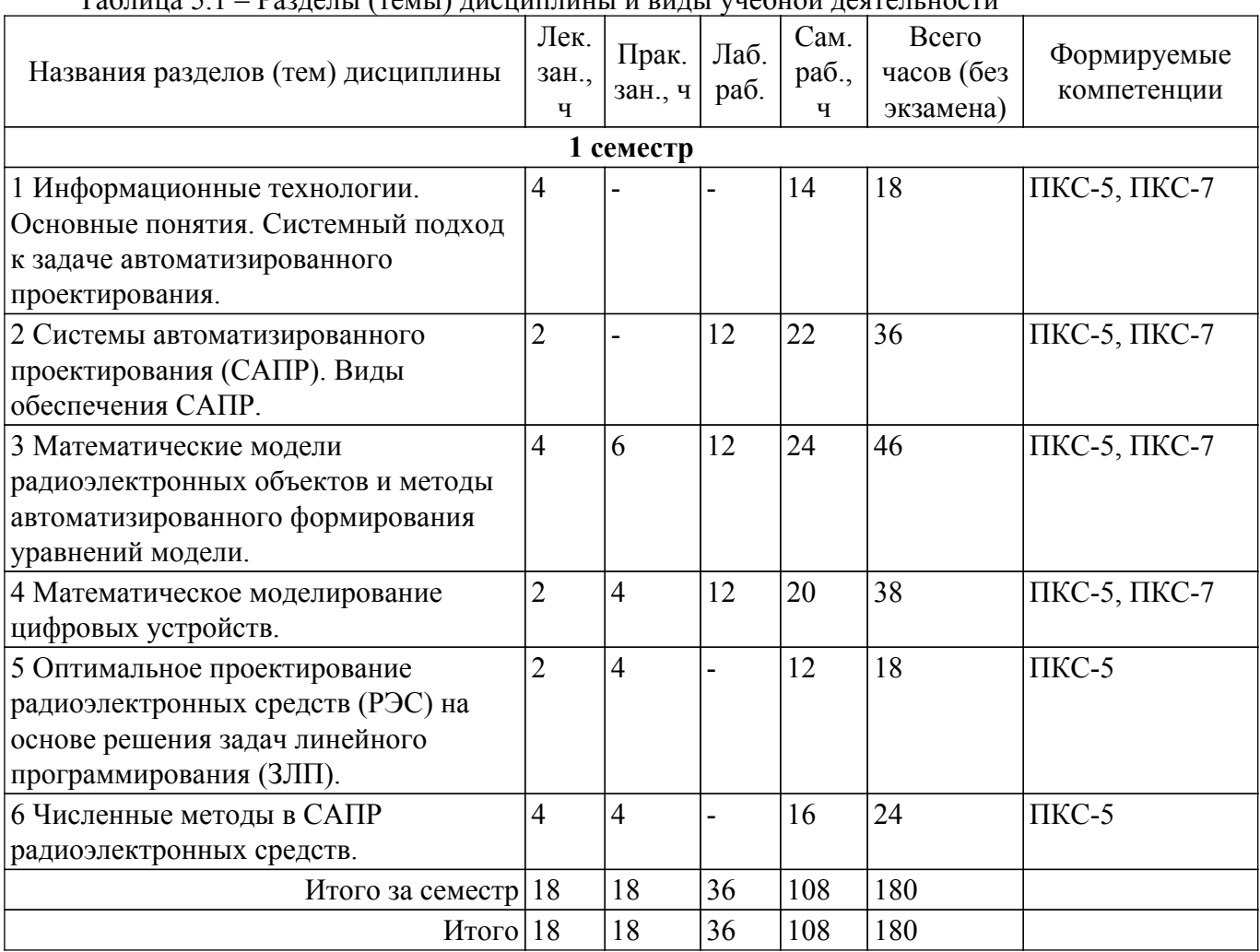

 $\Gamma$  Раблаты (тамы) писниплины и виды ущебной деятельности

# **5.2. Содержание разделов (тем) дисциплины**

Содержание разделов (тем) дисциплины (в т.ч. по лекциям) приведено в таблице 5.2. Таблица 5.2 – Содержание разделов (тем) дисциплины (в т.ч. по лекциям)

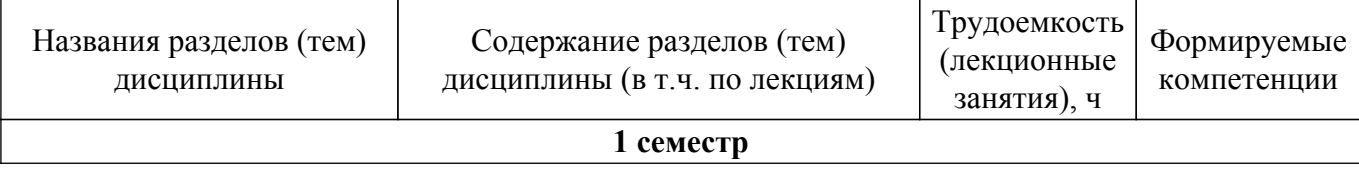

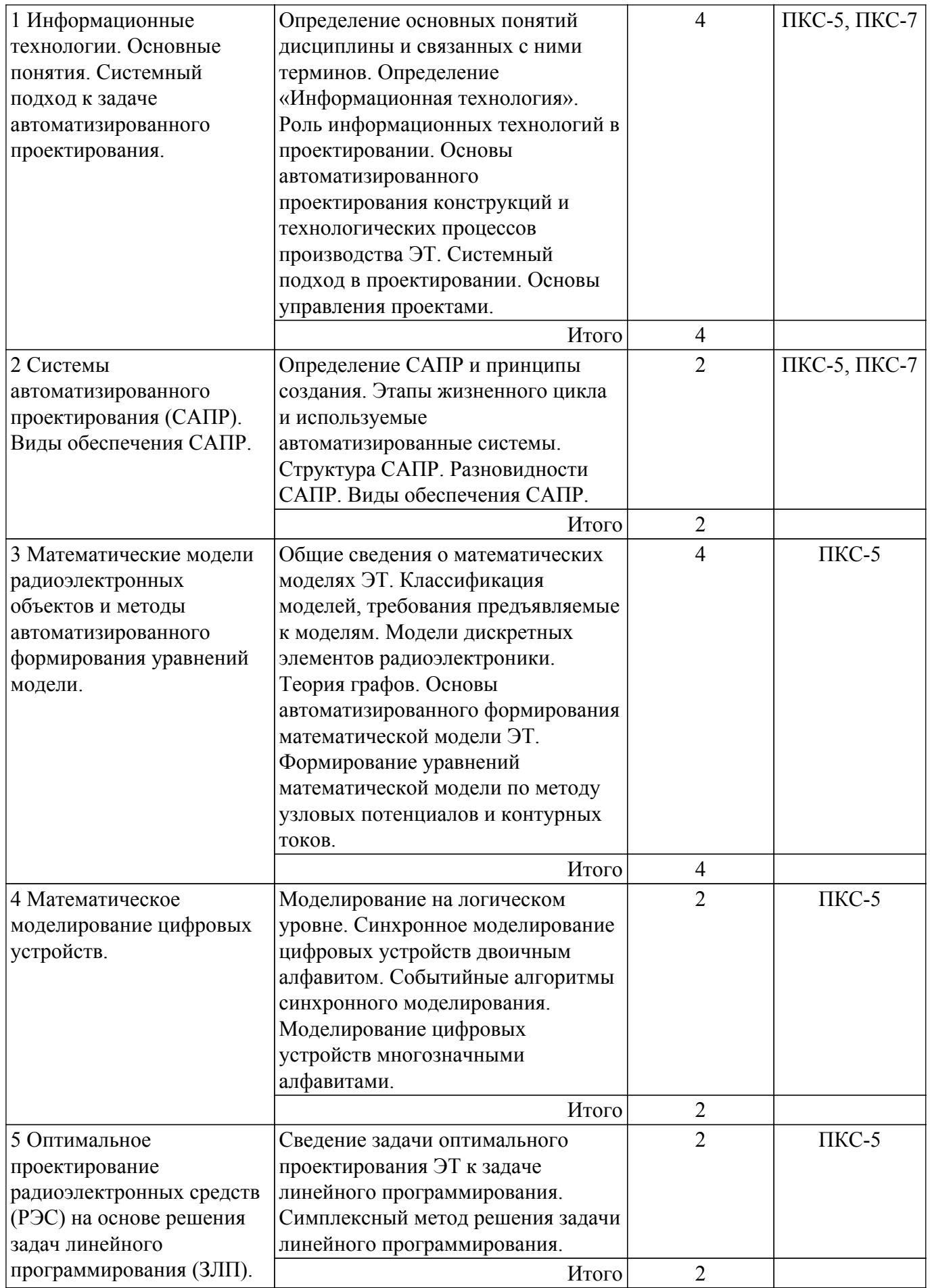

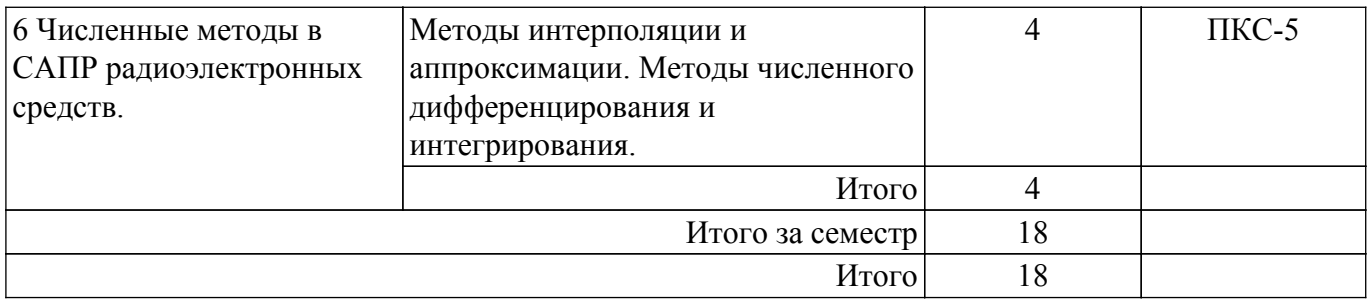

# **5.3. Практические занятия (семинары)**

Наименование практических занятий (семинаров) приведено в таблице 5.3. Таблица 5.3 – Наименование практических занятий (семинаров)

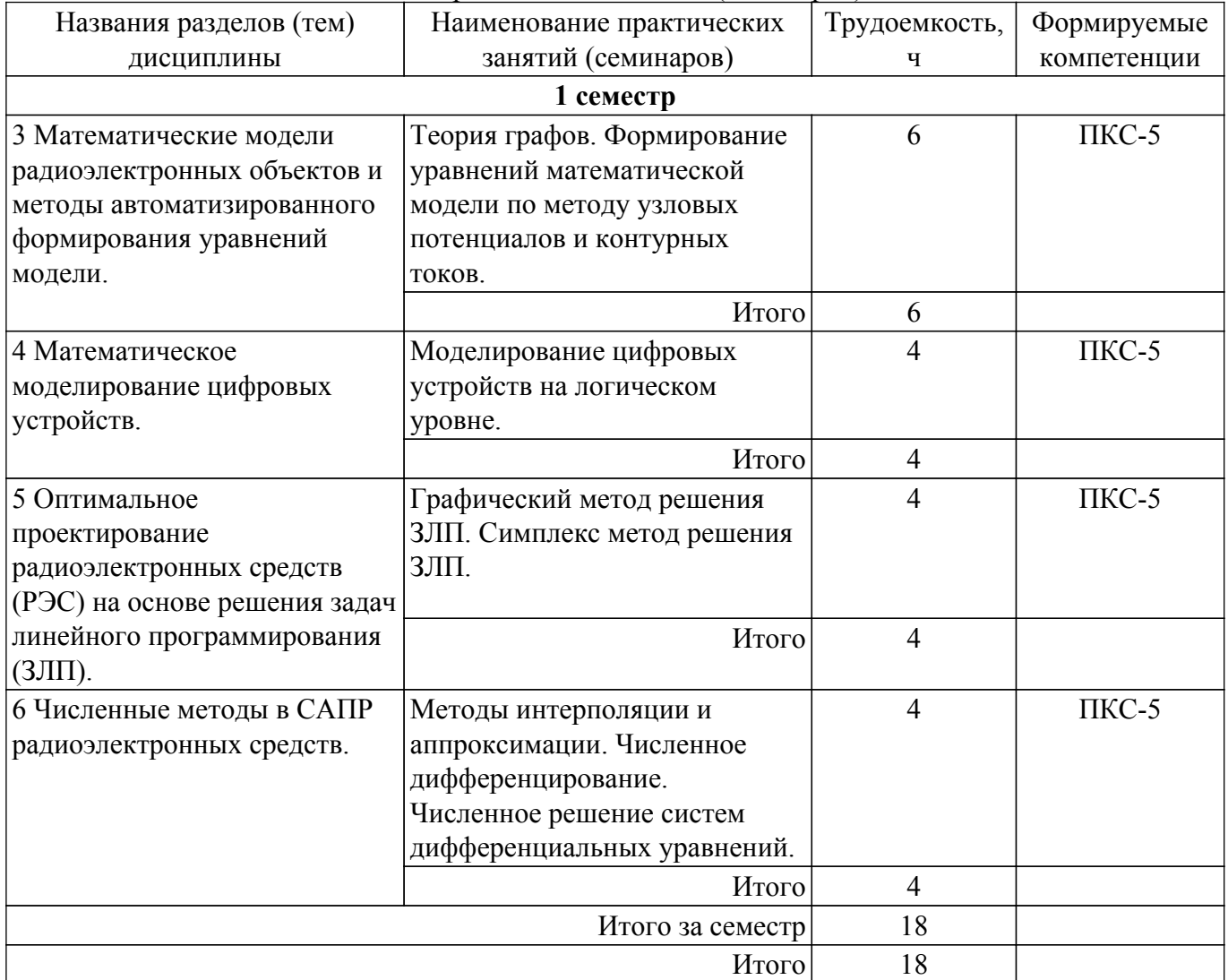

# **5.4. Лабораторные занятия**

Наименование лабораторных работ приведено в таблице 5.4. Таблица 5.4 – Наименование лабораторных работ

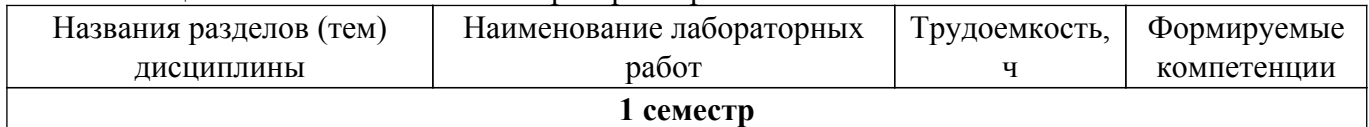

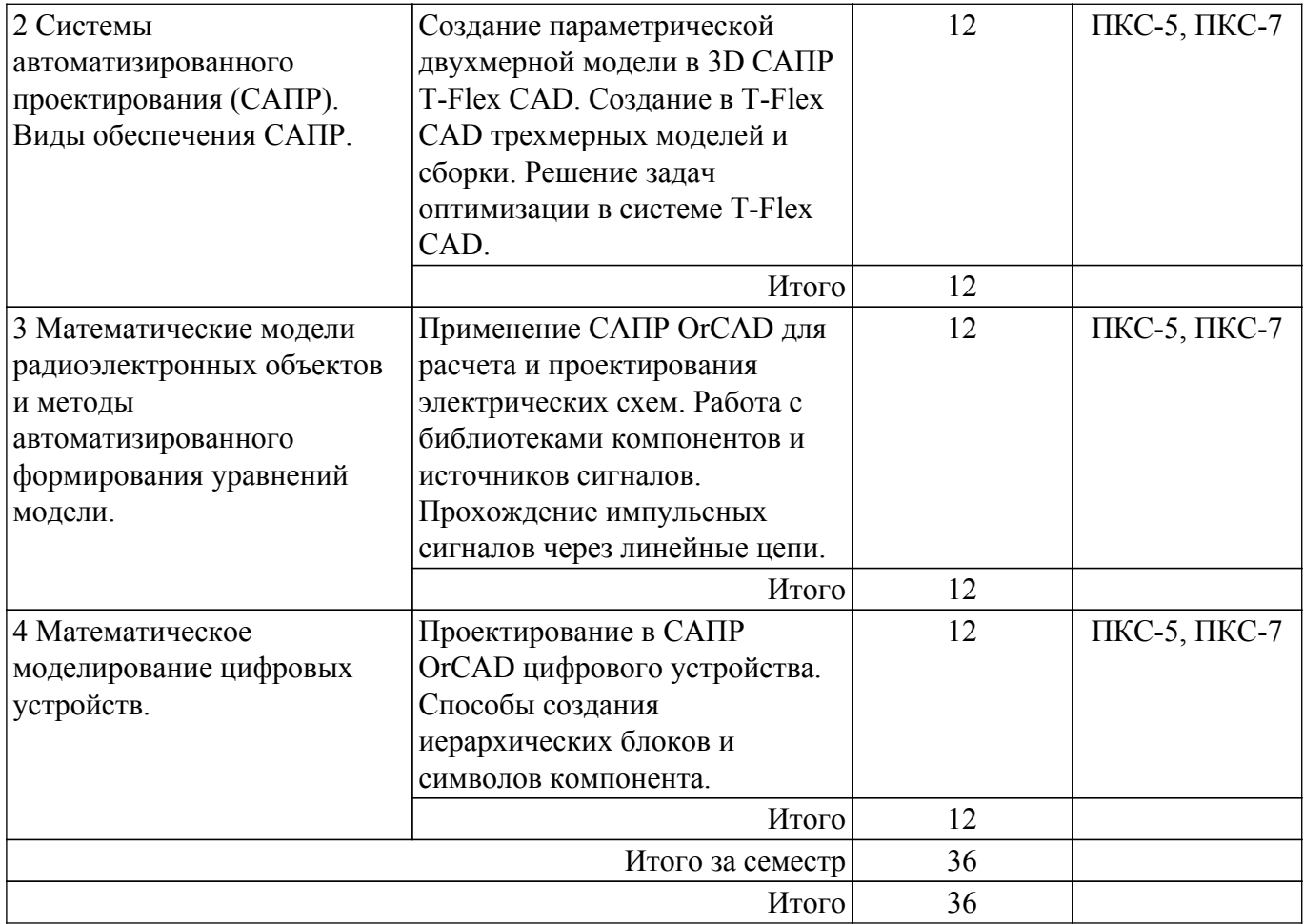

# **5.5. Курсовой проект / курсовая работа**

Не предусмотрено учебным планом

# **5.6. Самостоятельная работа**

Виды самостоятельной работы, трудоемкость и формируемые компетенции представлены в таблице 5.6.

Таблица 5.6 – Виды самостоятельной работы, трудоемкость и формируемые компетенции

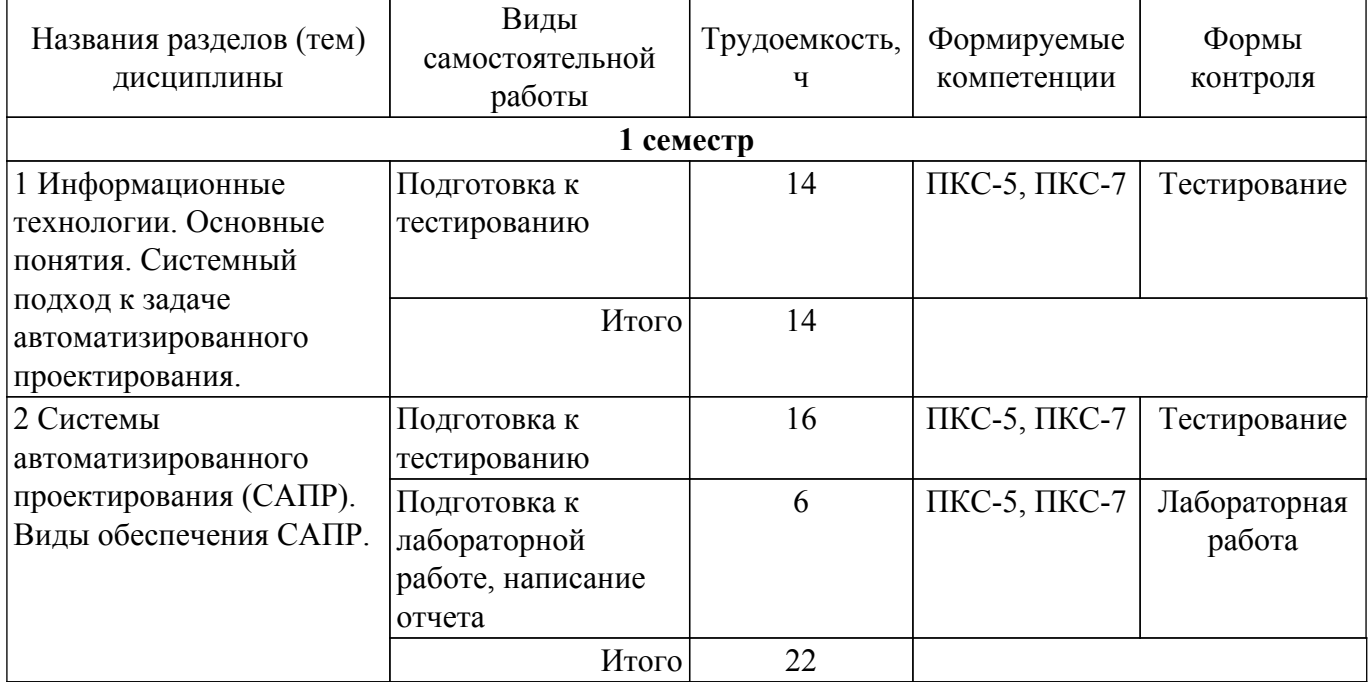

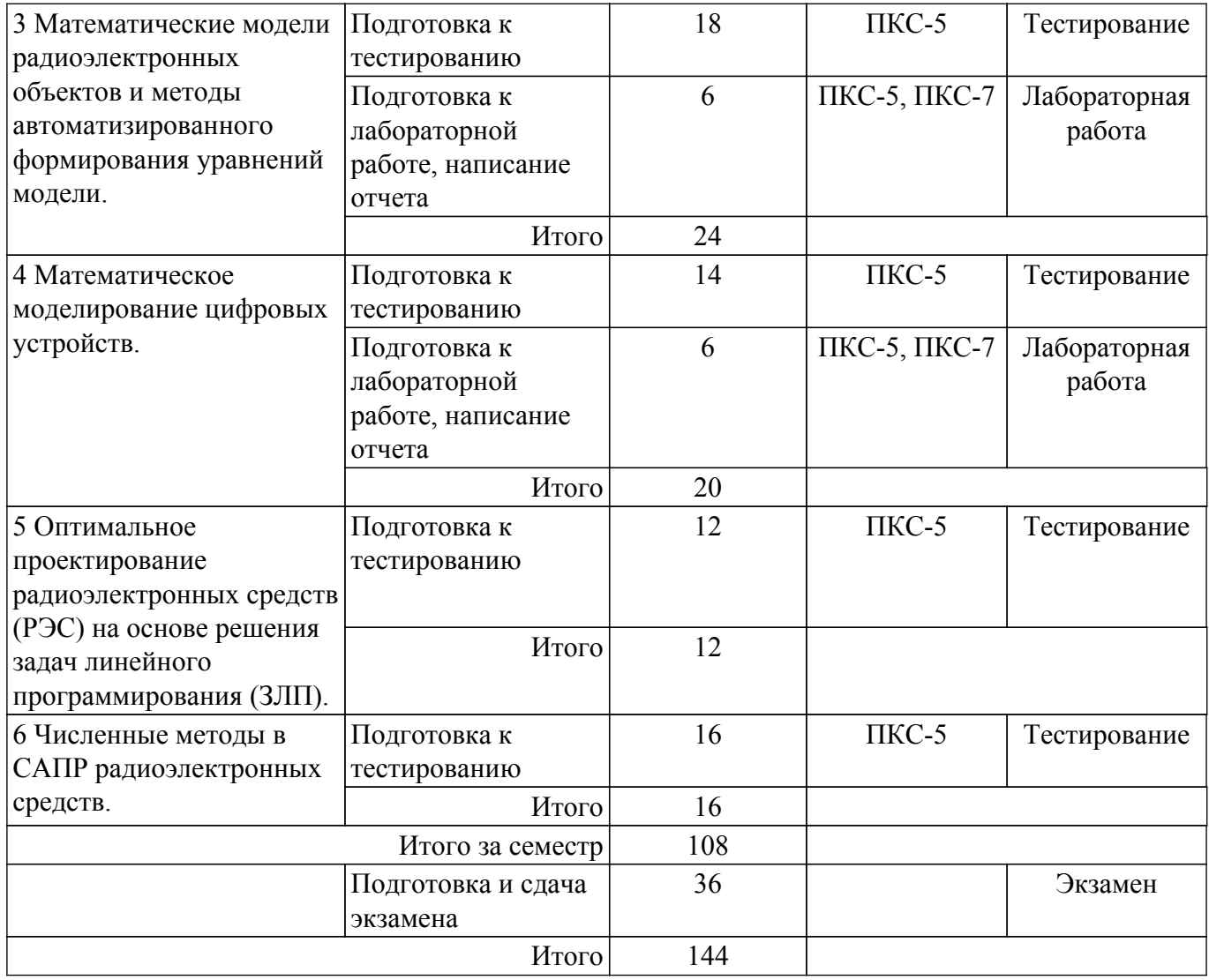

# **5.7. Соответствие компетенций, формируемых при изучении дисциплины, и видов учебной деятельности**

Соответствие компетенций, формируемых при изучении дисциплины, и видов учебной деятельности представлено в таблице 5.7.

Таблица 5.7 – Соответствие компетенций, формируемых при изучении дисциплины, и видов занятий

![](_page_7_Picture_347.jpeg)

# **6. Рейтинговая система для оценки успеваемости обучающихся**

# **6.1. Балльные оценки для форм контроля**

Балльные оценки для форм контроля представлены в таблице 6.1.

Таблица 6.1 – Балльные оценки

![](_page_7_Picture_348.jpeg)

![](_page_8_Picture_242.jpeg)

# **6.2. Пересчет баллов в оценки за текущий контроль**

Пересчет баллов в оценки за текущий контроль представлен в таблице 6.2. Таблица 6.2 – Пересчет баллов в оценки за текущий контроль

![](_page_8_Picture_243.jpeg)

# **6.3. Пересчет суммы баллов в традиционную и международную оценку**

Пересчет суммы баллов в традиционную и международную оценку представлен в таблице 6.3.

Таблица 6.3 – Пересчет суммы баллов в традиционную и международную оценку

![](_page_8_Picture_244.jpeg)

# **7. Учебно-методическое и информационное обеспечение дисциплины**

# **7.1. Основная литература**

1. Зализняк, В. Е. Численные методы. Основы научных вычислений : учебник и практикум для вузов / В. Е. Зализняк. — 2-е изд., перераб. и доп. — Москва : Издательство Юрайт, 2022. — 356 с. — (Высшее образование). — ISBN 978-5-534-02714-3. — Текст : электронный // Образовательная платформа Юрайт [сайт]. [Электронный ресурс]: — Режим доступа: <https://urait.ru/bcode/468584>.

2. Автоматизация конструкторского и технологического проектирования: Учебное пособие / Е. Ф. Жигалова - 2016. 201 с. [Электронный ресурс]: — Режим доступа: [https://edu.tusur.ru/publications/6598.](https://edu.tusur.ru/publications/6598)

3. Основы автоматизированного проектирования радиоэлектронных устройств (часть 1): Учебное пособие / В. А. Кологривов - 2012. 120 с. [Электронный ресурс]: — Режим доступа: [https://edu.tusur.ru/publications/1390.](https://edu.tusur.ru/publications/1390)

# **7.2. Дополнительная литература**

1. Проектирование радиоэлектронных средств на основе современных информационных технологий: учебное пособие для вузов / М. В. Головицына. - М. : БИНОМ. Лаборатория знаний, 2011. - 504 с. (наличие в библиотеке ТУСУР - 3 экз.).

2. Основы автоматизированного проектирования радиоэлектронных устройств (часть 2): Учебное пособие / В. А. Кологривов - 2012. 132 с. [Электронный ресурс]: — Режим доступа: [https://edu.tusur.ru/publications/1391.](https://edu.tusur.ru/publications/1391)

3. Автоматизация конструкторского и технологического проектирования: учебное методическое пособие для проведения лабораторных работ / Е. Ф. Жигалова; Федеральное агентство по образованию, Томский государственный университет систем управления и радиоэлектроники, Кафедра компьютерных систем в управлении и проектировании. - Томск: ТУСУР, 2007. - 182 с. (наличие в библиотеке ТУСУР - 27 экз.).

4. Трухин, М. П. Основы компьютерного проектирования и моделирования радиоэлектронных средств. Лабораторный практикум : учебное пособие для вузов / М. П. Трухин ; под научной редакцией В. Э. Иванова. — Москва : Издательство Юрайт, 2022. — 134 с. — (Высшее образование). — ISBN 978-5-534-09441-1. — Текст : электронный // Образовательная платформа Юрайт [сайт]. [Электронный ресурс]: — Режим доступа: [https://urait.ru/bcode/492242.](https://urait.ru/bcode/492242)

5. Теория механизмов и машин. Проектирование элементов и устройств технологических систем электронной техники : учебник для вузов / Е. Н. Ивашов, П. А. Лучников, А. С. Сигов, С. В. Степанчиков ; под редакцией А. С. Сигова. — 2-е изд., перераб. и доп. — Москва : Издательство Юрайт, 2022. — 369 с. — (Высшее образование). — ISBN 978-5-534-03196-6. — Текст : электронный // Образовательная платформа Юрайт [сайт]. [Электронный ресурс]: — Режим доступа: <https://urait.ru/bcode/490216>.

# **7.3. Учебно-методические пособия**

#### **7.3.1. Обязательные учебно-методические пособия**

1. Компьютерные технологии в проектировании электронной техники: Методические указания к практическим занятиям / К. В. Гончиков - 2018. 8 с. [Электронный ресурс]: — Режим доступа:<https://edu.tusur.ru/publications/8768>.

2. Компьютерные технологии в проектировании электронной техники: Методические указания к лабораторным работам / К. В. Гончиков - 2018. 10 с. [Электронный ресурс]: — Режим доступа:<https://edu.tusur.ru/publications/8816>.

3. Компьютерные технологии в проектировании электронной техники: Методические указания по выполнению самостоятельной работы / К. В. Гончиков - 2018. 9 с. [Электронный ресурс]: — Режим доступа:<https://edu.tusur.ru/publications/8767>.

#### **7.3.2. Учебно-методические пособия для лиц с ограниченными возможностями здоровья и инвалидов**

Учебно-методические материалы для самостоятельной и аудиторной работы обучающихся из числа лиц с ограниченными возможностями здоровья и инвалидов предоставляются в формах, адаптированных к ограничениям их здоровья и восприятия информации.

#### **Для лиц с нарушениями зрения:**

- в форме электронного документа;
- в печатной форме увеличенным шрифтом.

# **Для лиц с нарушениями слуха:**

- в форме электронного документа;
- в печатной форме.

# **Для лиц с нарушениями опорно-двигательного аппарата:**

- в форме электронного документа;
- в печатной форме.

#### **7.4. Современные профессиональные базы данных и информационные справочные системы**

1. При изучении дисциплины рекомендуется обращаться к современным базам данных, информационно-справочным и поисковым системам, к которым у ТУСУРа открыт доступ: <https://lib.tusur.ru/ru/resursy/bazy-dannyh>.

# **8. Материально-техническое и программное обеспечение дисциплины**

# **8.1. Материально-техническое и программное обеспечение для лекционных занятий**

Для проведения занятий лекционного типа, групповых и индивидуальных консультаций, текущего контроля и промежуточной аттестации используется учебная аудитория с достаточным количеством посадочных мест для учебной группы, оборудованная доской и стандартной учебной мебелью. Имеются мультимедийное оборудование и учебно-наглядные пособия, обеспечивающие тематические иллюстрации по лекционным разделам дисциплины.

# **8.2. Материально-техническое и программное обеспечение для практических занятий**

Лаборатория ГПО: учебная аудитория для проведения занятий лекционного типа, учебная аудитория для проведения занятий практического типа, учебная аудитория для проведения занятий лабораторного типа, учебная аудитория для проведения занятий семинарского типа, помещение для курсового проектирования (выполнения курсовых работ), помещение для проведения групповых и индивидуальных консультаций, помещение для проведения текущего контроля и промежуточной аттестации, помещение для самостоятельной работы; 634034, Томская область, г. Томск, Вершинина улица, д. 74, 126 ауд.

Описание имеющегося оборудования:

- Магнитно-маркерная доска;
- Проектор LG RD-JT50;
- Проекционный экран;
- Экран на штативе Draper Diplomat;
- Осциллограф GDS-82OS;
- Паяльная станция ERSA Dig2000a Micro 2 шт.;
- Паяльная станция ERSA Dig2000A-Power;
- Колонки Genius;
- Веб-камера Logitech;
- Роутер ASUS;
- Учебно-методическая литература;
- Комплект специализированной учебной мебели;
- Рабочее место преподавателя.
- Программное обеспечение:
- Microsoft Windows 7 Pro;
- OpenOffice;
- OrCAD Capture CIS lite 2016;
- T-FLEX CAD;

#### **8.3. Материально-техническое и программное обеспечение для лабораторных работ**

Лаборатория ГПО: учебная аудитория для проведения занятий лекционного типа, учебная аудитория для проведения занятий практического типа, учебная аудитория для проведения занятий лабораторного типа, учебная аудитория для проведения занятий семинарского типа, помещение для курсового проектирования (выполнения курсовых работ), помещение для проведения групповых и индивидуальных консультаций, помещение для проведения текущего контроля и промежуточной аттестации, помещение для самостоятельной работы; 634034, Томская область, г. Томск, Вершинина улица, д. 74, 126 ауд.

Описание имеющегося оборудования:

- Магнитно-маркерная доска;
- Проектор LG RD-JT50;
- Проекционный экран;
- Экран на штативе Draper Diplomat;
- Осциллограф GDS-82OS;
- Паяльная станция ERSA Dig2000a Micro 2 шт.;
- Паяльная станция ERSA Dig2000A-Power;
- Колонки Genius;
- Веб-камера Logitech;
- Роутер ASUS;
- Учебно-методическая литература;
- Комплект специализированной учебной мебели;
- Рабочее место преподавателя.

Программное обеспечение:

- Microsoft Windows 7 Pro;
- OpenOffice;
- OrCAD Capture CIS lite 2016;
- T-FLEX CAD;

# **8.4. Материально-техническое и программное обеспечение для самостоятельной работы**

Для самостоятельной работы используются учебные аудитории (компьютерные классы), расположенные по адресам:

- 634050, Томская область, г. Томск, Ленина проспект, д. 40, 233 ауд.;

- 634045, Томская область, г. Томск, ул. Красноармейская, д. 146, 201 ауд.;

- 634034, Томская область, г. Томск, Вершинина улица, д. 47, 126 ауд.;

- 634034, Томская область, г. Томск, Вершинина улица, д. 74, 207 ауд.

Описание имеющегося оборудования:

- учебная мебель;

- компьютеры;

- компьютеры подключены к сети «Интернет» и обеспечивают доступ в электронную информационно-образовательную среду ТУСУРа.

Перечень программного обеспечения:

- Microsoft Windows;
- OpenOffice;
- Kaspersky Endpoint Security 10 для Windows;
- 7-Zip;
- Google Chrome.

#### **8.5. Материально-техническое обеспечение дисциплины для лиц с ограниченными возможностями здоровья и инвалидов**

Освоение дисциплины лицами с ограниченными возможностями здоровья и инвалидами осуществляется с использованием средств обучения общего и специального назначения.

При занятиях с обучающимися с **нарушениями слуха** предусмотрено использование звукоусиливающей аппаратуры, мультимедийных средств и других технических средств приема/передачи учебной информации в доступных формах, мобильной системы преподавания для обучающихся с инвалидностью, портативной индукционной системы. Учебная аудитория, в которой занимаются обучающиеся с нарушением слуха, оборудована компьютерной техникой, аудиотехникой, видеотехникой, электронной доской, мультимедийной системой.

При занятиях с обучающимися с **нарушениями зрения** предусмотрено использование в лекционных и учебных аудиториях возможности просмотра удаленных объектов (например, текста на доске или слайда на экране) при помощи видеоувеличителей для комфортного просмотра.

При занятиях с обучающимися с **нарушениями опорно-двигательного аппарата** используются альтернативные устройства ввода информации и другие технические средства приема/передачи учебной информации в доступных формах, мобильной системы обучения для людей с инвалидностью.

# **9. Оценочные материалы и методические рекомендации по организации изучения дисциплины**

# **9.1. Содержание оценочных материалов для текущего контроля и промежуточной аттестации**

Для оценки степени сформированности и уровня освоения закрепленных за дисциплиной компетенций используются оценочные материалы, представленные в таблице 9.1.

Таблица 9.1 – Формы контроля и оценочные материалы

![](_page_11_Picture_212.jpeg)

![](_page_12_Picture_311.jpeg)

Шкала оценки сформированности отдельных планируемых результатов обучения по дисциплине приведена в таблице 9.2.

Таблица 9.2 – Шкала оценки сформированности планируемых результатов обучения по дисциплине

![](_page_12_Picture_312.jpeg)

![](_page_13_Picture_318.jpeg)

Шкала комплексной оценки сформированности компетенций приведена в таблице 9.3. Таблица 9.3 – Шкала комплексной оценки сформированности компетенций

![](_page_13_Picture_319.jpeg)

# **9.1.1. Примерный перечень тестовых заданий**

- 1. Укажите аббревиатуру общего названия программ и программных пакетов, предназначенных для инженерных расчётов, анализа и симуляции физических процессов:  $-CAE$ :
	- $-CAD$ :
	- CAM;
	- PDM;
- 2. За планирование производства и требований к материалам отвечает система:
	- $-$  ERP;
	- SCADA;
- $-CRM$
- $-MRP-2$ :
- 3. Какой из этапов проектирования отвечает за аппаратную реализацию составных частей, выбор элементной базы, принципиальных схем и параметров проектируемого устройства: - системотехническое проектирование;
	-
	- схемотехническое (функциональное) проектирование;
	- конструирование;
	- технологическая полготовка:
- 4. Эргономическое обеспечение САПР это...

- описание технологии функционирования САПР, методов выбора и применения пользователями технологических приемов для получения конкретных результатов;

- языки программирования и языки обмена данными между техническими средствами  $CATIP:$ 

- требования согласованности психологических, антропометрических и др. характеристик и возможностей человека с техническими характеристиками средств автоматизации;

- совокупность сведений, необходимых для выполнения проектирования;
- 5. Полным графом, используемым обычно для машинных методов расчета цепей, является  $\Gamma$ pad $\Gamma$ ...
	- между любыми двумя узлами которого существует, по крайней мере, один путь;
	- каждая ветвь которого соответствует отдельному элементу цепи;
	- узлы (вершины) которого, соответствуют узлам схемы;

- который, в результате изоморфных преобразований может быть изображен на плоскости без пересечения ветвей:

- 6. Для формирования математической модели устройства по методу узловых потенциалов необходимо в электрической модели ...
	- заменить индуктивности на емкости;
	- заменить источники тока на источники напряжения;
	- заменить емкости на индуктивности;
	- заменить источники напряжения на источники тока;
- 7.  $OrCAD$   $3TO...$ 
	- пакет программ твердотельного параметрического 3D моделирования;
	- редактор принципиальных схем;

- пакет компьютерных программ, предназначенный для всех этапов проектирования электронных устройств;

- программа для проектирования печатных плат;
- 8. Символ «Х» при моделировании цифрового устройства пятизначным алфавитом обозначает:
	- отсутствие сигнала;
	- наличие сигнала;
	- гладкую смену сигнала из 0 в 1;
	- неопределенное состояние;
- 9. Событийным синхронным моделированием цифрового устройства называется решение. при котором на каждой итерации решаются...

- уравнения для элементов, у которых изменились входные сигналы, без учета задержек срабатывания отдельных элементов;

- все логические уравнения, без учета задержек срабатывания отдельных элементов;

- уравнения для элементов, у которых изменились входные сигналы, с учетом задержек срабатывания отдельных элементов;

- все логические уравнения, с учетом задержек срабатывания отдельных элементов;

- 10. Матрица инцидентности это:
	- матрица, у которой все элементы вне главной диагонали равны нулю:
	- матрица используемая для представления графов с петлями;
	- матрица, у которой все элементы вне главной диагонали равны единице;

- одна из форм представления графа, где столбцы соответствуют ребрам, а строки вершинам графа;

11. Лерево это:

- граф без циклов, в котором любые две вершины соединены лишь одним маршрутом;

- граф, в котором можно обойти все вершины и при этом пройти одно ребро только один раз;

- граф, в котором можно обойти все вершины и каждая вершина при обходе повторяется лишь один раз;

- граф, в котором каждая вершина имеет одинаковое количество соседей;

- 12. Какая теорема утверждает, что любую активную цепь с двумя полюсами в установившемся режиме можно заменить источником напряжения с некоторым внутренним импелансом:
	- Теорема Тевенена;
	- Теорема взаимности (обратимости);
	- Теорема Нортона;
	- Теорема замещения;
- 13. К какому классу языков программирования относится ассемблер:
	- машинно-ориентированным;
	- универсальным;
	- машинно-зависимым;
	- проблемно-ориентированным;
- 14. База ланных (БЛ) это:
	- программное обеспечение, управляющее хранением и обработкой данных;
	- организованная совокупность данных, предназначенная для длительного хранения во внешней памяти компьютера и постоянного применения;
	- совокупность электронных таблиц и средств для их хранения, изменения и поиска;
	- инструмент для отбора данных на основании заданных условий;
- 15. Реляционная база данных представляет собой:
	- данные в виде нескольких таблиц;
	- набор узлов, в котором каждый может быть связан с каждым;
	- ланные в виле многоуровневой структуры:
	- набор взаимосвязанных таблиц;
- 16. Среди методов решения уравнений наибольшей скоростью сходимости обладает метод: - ДИХОТОМИИ;
	- касательных (Ньютона);
	- хорд;
	- секуших:
- 17. Процесс отыскания аналитической функции по табличным (экспериментальным) данным при условии точного совпадения искомой функции и табличных данных называется:
	- интерполяцией;
	- дискретизацией;
	- аппроксимацией;
	- линеаризацией;
- 18. Задача линейного программирования это частный случай задачи ...
	- структурного программирования;
	- графического программирования;
	- математического программирования;
	- динамического программирования;

# 9.1.2. Перечень экзаменационных вопросов

- 1. Сущность и этапы проектирования электронной техники (ЭТ).
- 2. Жизненный цикл ЭТ.
- 3. Системный подход к информационной технологии проектных исследований ЭТ.
- 4. Классификация САПР.
- 5. Пакеты программ схемотехнического проектирования радиоэлектронных устройств и их возможности
- 6. Виды обеспечения САПР.
- 7. Математическое обеспечение САПР.
- 8. Программное обеспечение САПР.
- 9. Лингвистическое обеспечение САПР.
- 10. Техническое обеспечение САПР.
- 11. Информационное обеспечение САПР.
- 12. Организационно-методическое, правовое и эргономическое обеспечение САПР.
- 13. Роль моделей в информационных технологиях проектировании ЭТ.
- 14. Математическая модель резистора.
- 15. Математическая модель конденсатора.
- 16. Математическая модель полупроводникового диода.
- 17. Формирование математической модели радиоэлектронного устройства с применением теории графов.
- 18. Формирование математической модели радиоэлектронного устройства по методу узловых потенциалов.
- 19. Формирование математической модели радиоэлектронного устройства по методу контурных токов.
- 20. Моделирование цифровых устройств на логическом уровне.

# **9.1.3. Темы лабораторных работ**

- 1. Создание параметрической двухмерной модели в 3D САПР T-Flex CAD. Создание в T-Flex CAD трехмерных моделей и сборки. Решение задач оптимизации в системе T-Flex CAD.
- 2. Применение САПР OrCAD для расчета и проектирования электрических схем. Работа с библиотеками компонентов и источников сигналов. Прохождение импульсных сигналов через линейные цепи.
- 3. Проектирование в САПР OrCAD цифрового устройства. Способы создания иерархических блоков и символов компонента.

#### **9.2. Методические рекомендации**

Учебный материал излагается в форме, предполагающей самостоятельное мышление студентов, самообразование. При этом самостоятельная работа студентов играет решающую роль в ходе всего учебного процесса.

Начать изучение дисциплины необходимо со знакомства с рабочей программой, списком учебно-методического и программного обеспечения. Самостоятельная работа студента включает работу с учебными материалами, выполнение контрольных мероприятий, предусмотренных учебным планом.

В процессе изучения дисциплины для лучшего освоения материала необходимо регулярно обращаться к рекомендуемой литературе и источникам, указанным в учебных материалах; пользоваться через кабинет студента на сайте Университета образовательными ресурсами электронно-библиотечной системы, а также общедоступными интернет-порталами, содержащими научно-популярные и специализированные материалы, посвященные различным аспектам учебной дисциплины.

При самостоятельном изучении тем следуйте рекомендациям:

– чтение или просмотр материала осуществляйте со скоростью, достаточной для индивидуального понимания и освоения материала, выделяя основные идеи; на основании изученного составить тезисы. Освоив материал, попытаться соотнести теорию с примерами из практики;

– если в тексте встречаются незнакомые или малознакомые термины, следует выяснить их значение для понимания дальнейшего материала;

– осмысливайте прочитанное и изученное, отвечайте на предложенные вопросы.

Студенты могут получать индивидуальные консультации, в т.ч. с использованием средств телекоммуникации.

По дисциплине могут проводиться дополнительные занятия, в т.ч. в форме вебинаров. Расписание вебинаров и записи вебинаров публикуются в электронном курсе / электронном журнале по дисциплине.

#### **9.3. Требования к оценочным материалам для лиц с ограниченными возможностями здоровья и инвалидов**

Для лиц с ограниченными возможностями здоровья и инвалидов предусмотрены дополнительные оценочные материалы, перечень которых указан в таблице 9.2.

Таблица 9.2 - Дополнительные материалы оценивания для лиц с ограниченными возможностями здоровья и инвалидов

![](_page_17_Picture_97.jpeg)

#### 9.4. Методические рекомендации по оценочным материалам для лиц с ограниченными возможностями здоровья и инвалидов

Для лиц с ограниченными возможностями здоровья и инвалидов предусматривается лоступная форма предоставления заданий оценочных средств, а именно:

- в печатной форме;
- в печатной форме с увеличенным шрифтом;
- в форме электронного документа;
- методом чтения ассистентом задания вслух;
- предоставление задания с использованием сурдоперевода.

Лицам с ограниченными возможностями здоровья и инвалидам увеличивается время на подготовку ответов на контрольные вопросы. Для таких обучающихся предусматривается доступная форма предоставления ответов на задания, а именно:

- письменно на бумаге;
- набор ответов на компьютере:
- набор ответов с использованием услуг ассистента;
- представление ответов устно.

Процедура оценивания результатов обучения лиц с ограниченными возможностями здоровья и инвалидов по дисциплине предусматривает предоставление информации в формах, адаптированных к ограничениям их здоровья и восприятия информации:

#### Для лиц с нарушениями зрения:

- в форме электронного документа;

- в печатной форме увеличенным шрифтом.

#### Для лиц с нарушениями слуха:

- в форме электронного документа;

- в печатной форме.

# Для лиц с нарушениями опорно-двигательного аппарата:

- в форме электронного документа;

- в печатной форме.

При необходимости для лиц с ограниченными возможностями здоровья и инвалидов процедура оценивания результатов обучения может проводиться в несколько этапов.

# **ЛИСТ СОГЛАСОВАНИЯ**

Рассмотрена и одобрена на заседании кафедры УИ протокол № 5 от «30 » 11 2020 г. протокол № 5 от «<u>30 » 11 2020</u> г.

# **СОГЛАСОВАНО:**

![](_page_18_Picture_128.jpeg)